## **F - Syntax Included**

You are writing your first website and seem to be making your fair share of simple HTML syntax errors. You have decided to write an HTML parser to help you determine if your HTML code is syntactically correct based on the following condensed HTML definition:

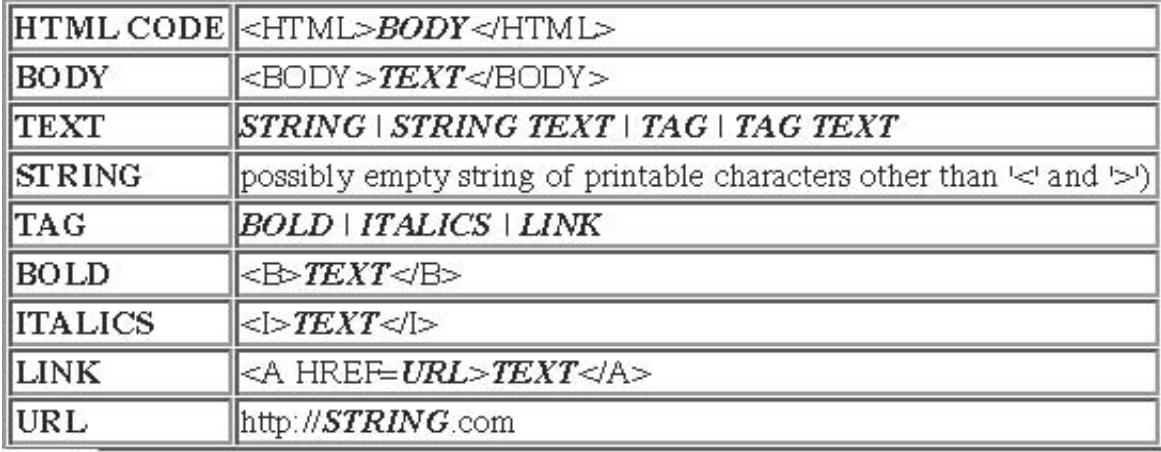

## **Input:**

The first line contains a single integer *n* indicating the number of data sets. The following *n* lines each represent a data set and consist of up to 1000 characters. Spaces can be contained anywhere within the data set. All tags are case sensitive.

## **Output:**

If the code is syntactically correct, the following string will be printed: "Syntax Included". Otherwise, the

following string will be printed: "No Syntax Included"

## **Sample Input:**

```
3 
<HTML><BODY><B>Hello world!</B></BODY></HTML>
<HTML><BODY><B>Is this correct?</B></HTML> 
<HTML><BODY><A HREF=http://www.go.com>link</A></BODY></HTML> 
Sample Output:
```
Syntax Included No Syntax Included Syntax Included